## **Hunter College of the City University of New York Department of Geography Geography of New York State Exercise 4 – EXTRA CREDIT PHYSIOGRAPHIC AREAS of NYS**

Due no later than date of Midterm Exam. **Neatness counts!** 

**PURPOSE:** *This exercise will familiarize you with location and characteristics of the 11 major physiographic regions of NYS that are described in* Geology of New York *and the 9 major bodies of water surrounding the state.* 

**ASSIGNMENT:** Go to the **course home page** and **PRINT** the **Physiographic Diagram of NY-NJ-PA** which portrays the region's surface landform features. An examination of the map will reveal numerous details of the highland and lowland areas that at first seem to be a confused and unreadable collection of lines. Turn this drab map into a vivid portrayal of the upland and lowland regions of NYS.

**1. Locate the political boundary** of NYS (see Exercise 2). Use a **BLACK** felt tip pen or marker to draw it in.

**2. Outline in RED** the boundaries of the **four upland** and **seven lowland** areas listed below. *Use the numbering system from the boxes to identify the areas.* Consult the color *Elevations* map on the course home page and Fig. 1.1 in *Geology of New York*.

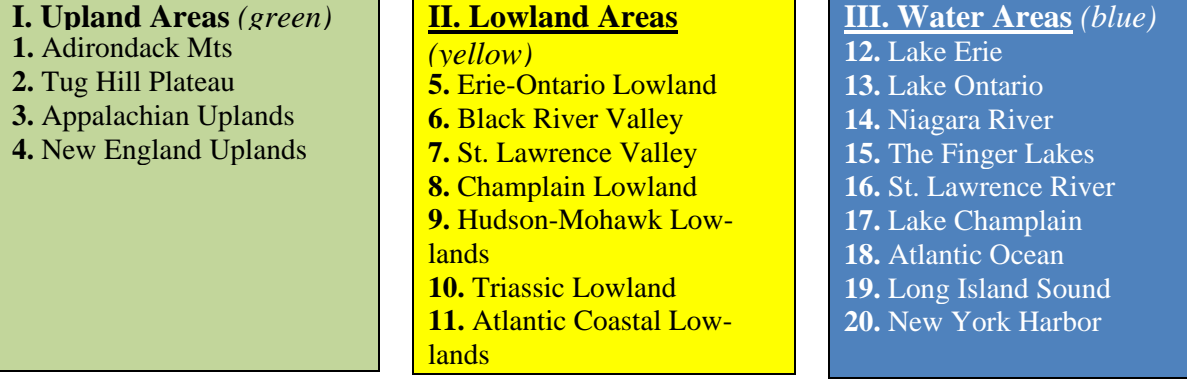

**3. a) List** your 3 counties on the side of the map.

**b) Locate** them on the map; place an **A**, **B** and **C** at their approximate location.

**c) List** the **physiographic areas** found in each county by placing appropriate numbers (1-11) after its name. Some counties may be part of two or more physiographic areas. *Go to www.nationalatlas.gov/mapmaker. In the upper right "Zoom to State: NY." Then under*  **MAP LAYERS** *check the* **counties, county names** *and* **shaded relief land and water** *(under Mineral Operations heading) to locate your counties within the physiographic regions.* 

## **4**. **Shade lightly the**

- **a)** four upland areas in **green**.
- **b)** seven lowland areas in **yellow**.
- **c)** nine water areas in **blue** (use the numbers in Box III to identify them).

**5. Make a KEY** in the upper right corner to explain the colors, letters and numbers. The boxes in paragraph 2 can be cut and taped to the map as part of the key.  $\otimes$ AFG/0712